# Package 'ontologySimilarity'

February 10, 2021

Type Package Title Calculating Ontological Similarities

Version 2.5

Date 2021-02-10

Author Daniel Greene

Maintainer Daniel Greene <dg333@cam.ac.uk>

# Description

Calculate similarity between ontological terms and sets of ontological terms based on term information content and assess statistical significance of similarity in the context of a collection of terms sets - Greene et al. 2017 <doi:10.1093/bioinformatics/btw763>.

License GPL  $(>= 2)$ **Imports** Rcpp  $(>= 1.0.0)$ , ontologyIndex  $(>= 2.0)$ LinkingTo Rcpp **Depends** R  $(>= 3.0.0)$ Suggests knitr, rmarkdown, paintmap VignetteBuilder knitr RoxygenNote 7.1.1 NeedsCompilation yes

Repository CRAN

Date/Publication 2021-02-10 13:30:02 UTC

# R topics documented:

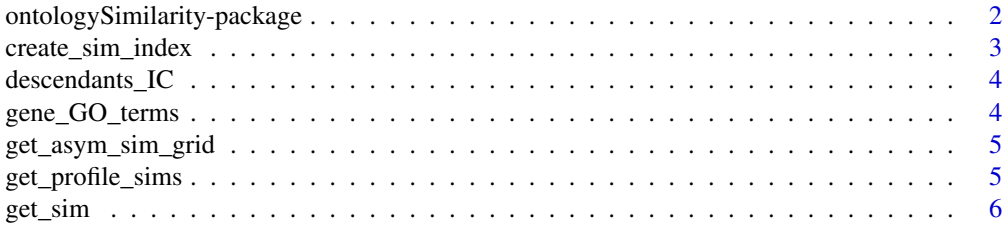

### <span id="page-1-0"></span>2 ontologySimilarity-package

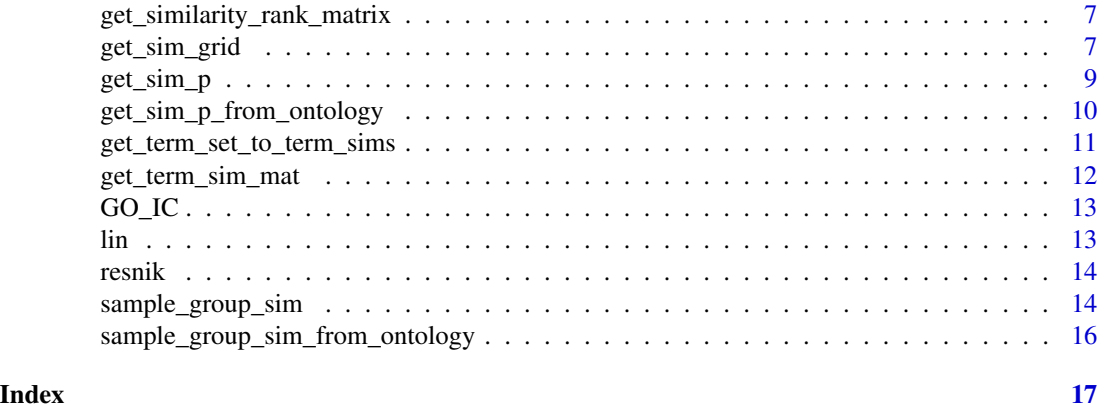

ontologySimilarity-package

*Functions for Calculating Ontological Similarities*

# Description

Functions for calculating semantic similarities between ontological terms or sets of ontological terms based on term information content and assessing statistical significance of similarity in the context of a collection of sets of ontological terms.

#### Details

Semantic similarity and similarity significance functions based on Resnik and Lin's measures of similarity. Computationally intensive functions are written in C++ for performance.

# Author(s)

Daniel Greene <dg333@cam.ac.uk>

Maintainer: Daniel Greene <dg333@cam.ac.uk>

#### References

Greene D, Richardson S, Turro E (2017). 'ontologyX: a suite of R packages for working with ontological data. \_Bioinformatics\_, 33(7), 1104–1106.

Westbury SK, Turro E, Greene D, Lentaigne C, Kelly AM, Bariana TK, Simeoni I, Pillois X, Attwood A, Austin S, Jansen SB, Bakchoul T, Crisp-Hihn A, Erber WN, Favier R, Foad N, Gattens M, Jolley JD, Liesner R, Meacham S, Millar CM, Nurden AT, Peerlinck K, Perry DJ, Poudel P, Schulman S, Schulze H, Stephens JC, Furie B, Robinson PN, Geet Cv, Rendon A, Gomez K, Laffan MA, Lambert MP, Nurden P, Ouwehand WH, Richardson S, Mumford AD and Freson K (2015). 'Human phenotype ontology annotation and cluster analysis to unravel genetic defects in 707 cases with unexplained bleeding and platelet disorders.' \_Genome Med\_, \*7\*(1), pp. 36.

Kohler S, Doelken SC, Mungall CJ, Bauer S, Firth HV, Bailleul-Forestier I, Black GC, Brown DL, Brudno M, Campbell J, FitzPatrick DR, Eppig JT, Jackson AP, Freson K, Girdea M, Helbig I, Hurst

<span id="page-2-0"></span>JA, Jahn J, Jackson LG, Kelly AM, Ledbetter DH, Mansour S, Martin CL, Moss C, Mumford A, Ouwehand WH, Park SM, Riggs ER, Scott RH, Sisodiya S, Van Vooren S, Wapner RJ, Wilkie AO, Wright CF, Vulto-van Silfhout A, de Leeuw N, de Vries B, Washingthon NL, Smith CL, Westerfield M, Schofield P, Ruef BJ, Gkoutos GV, Haendel M, Smedley D, Lewis SE and Robinson PN (2014). 'The Human Phenotype Ontology project: linking molecular biology and disease through phenotype data.' \_Nucleic Acids Res.\_, \*42\*(Database issue), pp. D966-974.

Resnik, P. (1995). 'Using information content to evaluate semantic similarity in a taxonomy'. Proceedings of the 14th IJCAI 1, 448-453.

Lin D (1998). 'An Information-Theoretic Definition of Similarity.' In Shavlik JW (ed.), \_Proceedings of the Fifteenth International Conference on Machine Learning (ICML 1998), Madison, Wisconsin, USA, July 24-27, 1998\_, pp. 296-304.

<span id="page-2-1"></span>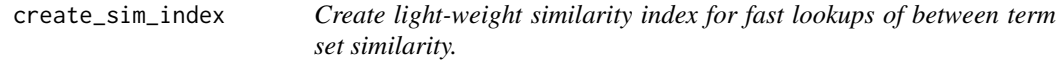

#### Description

Create light-weight similarity index for fast lookups of between term set similarity.

# Usage

```
create_sim_index(
 ontology,
  term_sets,
  information_content = descendants_IC(ontology),
  term_sim_method = "lin",
  combine = "average"
)
```
#### Arguments

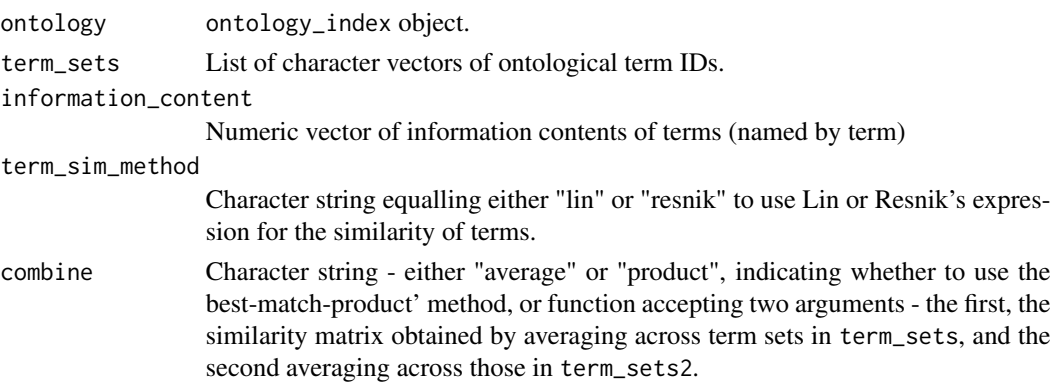

#### Value

Object of class sim\_index.

#### <span id="page-3-0"></span>See Also

link{get\_sim} [get\\_sim\\_p](#page-8-1) [sample\\_group\\_sim](#page-13-1)

<span id="page-3-1"></span>descendants\_IC *Get information content based on number of descendants each term has*

#### **Description**

Calculate information content of terms based on frequency with which it is an ancestor of other terms. Useful as a default if there is no population frequency information available as it captures the structure of the ontology.

# Usage

```
descendants_IC(ontology)
```
#### Arguments

ontology ontology\_index object.

#### Value

Numeric vector of information contents named by term.

gene\_GO\_terms *Gene Ontology annotation of genes*

#### Description

list object containing character vectors of term IDs of GO terms annotating each gene, named by gene. Users can select a list of annotations for a subset of the annotated genes using a character vector of gene symbols, e.g. gene\_GO\_terms[c("ACTN1","TUBB1")], which can then be used in functions for calculating similarities, e.g. [get\\_sim\\_grid](#page-6-1). Note that these annotation vectors contain annotation from all major branches of the Gene Ontology, however one can simply extract the terms only relevant to one by calling the function in the ontologyIndex package: intersection\_with\_descendants.

# Format

List of character vectors.

#### References

Annotation downloaded from Gene Ontology consortium website, http://geneontology.org/, dated 10/05/2016.

<span id="page-4-2"></span><span id="page-4-0"></span>get\_asym\_sim\_grid *Get asymmetrical similarity matrix*

# Description

Create a numeric matrix of similarities between two lists of term sets, but only averaging over the terms in sets from A the similarities of the best matches in sets from B.

# Usage

```
get_asym_sim_grid(A, B, ...)
```
# Arguments

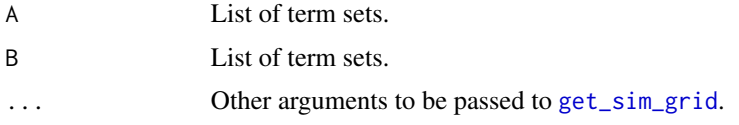

#### Value

Numeric matrix of similarities

#### See Also

[get\\_sim\\_grid](#page-6-1) [get\\_profile\\_sims](#page-4-1)

<span id="page-4-1"></span>get\_profile\_sims *Get similarities of term sets to profile*

#### Description

Get numeric vector of similarities between each item in a list of term sets and another 'ontological profile', i.e. a single term set. Similarity averaging over terms in term\_sets.

# Usage

get\_profile\_sims(profile, term\_sets, ...)

#### Arguments

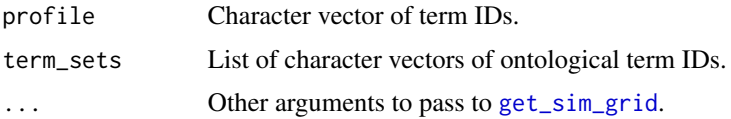

#### <span id="page-5-0"></span>Value

Numeric vector of profile similarities.

#### See Also

[get\\_asym\\_sim\\_grid](#page-4-2) [get\\_sim\\_grid](#page-6-1)

<span id="page-5-1"></span>get\_sim *Calculate the group similarity of a set of row/column indices*

#### Description

Calculates the similarity of a group within a population by applying the function specified by group\_sim to the pairwise similarities of group members.

#### Usage

```
get_sim(pop_sim, ...)
## S3 method for class 'integer'
get_sim(pop_sim, ...)
## S3 method for class 'numeric'
get_sim(pop_sim, group = seq(length(pop_sim)), ...)
## S3 method for class 'matrix'
get\_sim(pop\_sim, group = seq(nrow(pop\_sim)), ...)## S3 method for class 'sim_index'
get\_sim(pop\_sim, group = seq(pop\_sim[["N"]]), ...)## Default S3 method:
get_sim(pop_sim, group, type, group_sim = "average", ...)
```
#### Arguments

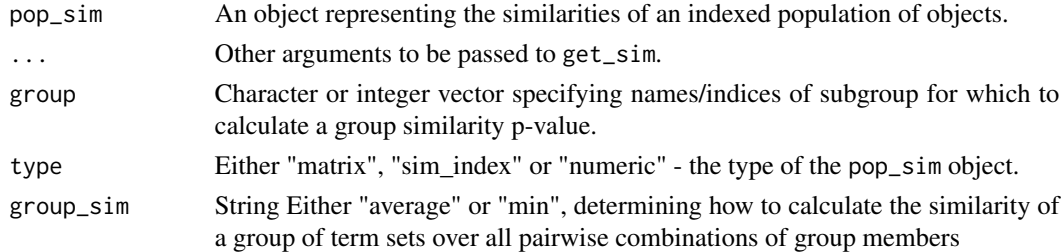

#### Value

Numeric value of group similarity

#### <span id="page-6-0"></span>See Also

[get\\_sim\\_p](#page-8-1) [sample\\_group\\_sim](#page-13-1)

get\_similarity\_rank\_matrix

*Get matrix of similarity rank from similarity matrix*

#### Description

Given a lower triangular similarity matrix, construct a distance matrix where the rows are the ranks of the column cases with respect to similarity to the row case. If relative similarity is of interest, this rank-transformation may reduce bias in favour of high similarity scores in downstream analysis.

#### Usage

```
get_similarity_rank_matrix(similarity_matrix, symmetric = TRUE)
```
#### Arguments

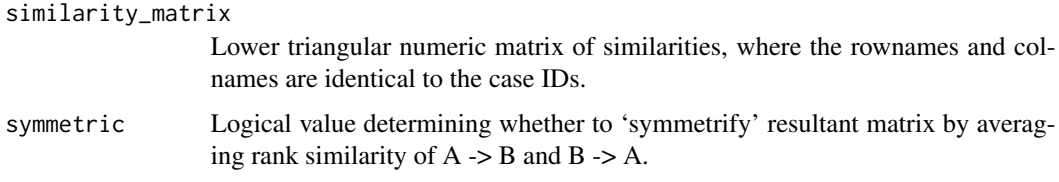

### Value

Matrix of rank similarities.

<span id="page-6-1"></span>get\_sim\_grid *Get similarity matrix of pairwise similarities of term sets.*

#### Description

Using either an ontology\_index object and numeric vector of information content per term or a matrix of between-term similarities (e.g. the output of [get\\_term\\_sim\\_mat](#page-11-1)), create a numeric matrix of 'between-term set' similarities. Either the 'best-match-average' or 'best-matchproduct' approach (i.e. where the 2 scores obtained by applying the asymmetric 'best-match' similarity function to two term sets in each order are combined by taking the average or the product respectively). Either Lin's (default) or Resnik's definition of term similarity can be used. If information\_content is not specified, a default value from [descendants\\_IC](#page-3-1) is generated.

# Usage

```
get_sim_grid(
 ontology,
  information_content,
  term_sim_method,
  term_sim_mat,
  term_sets,
  term_sets2 = term_sets,
  combine = "average"
)
```
### Arguments

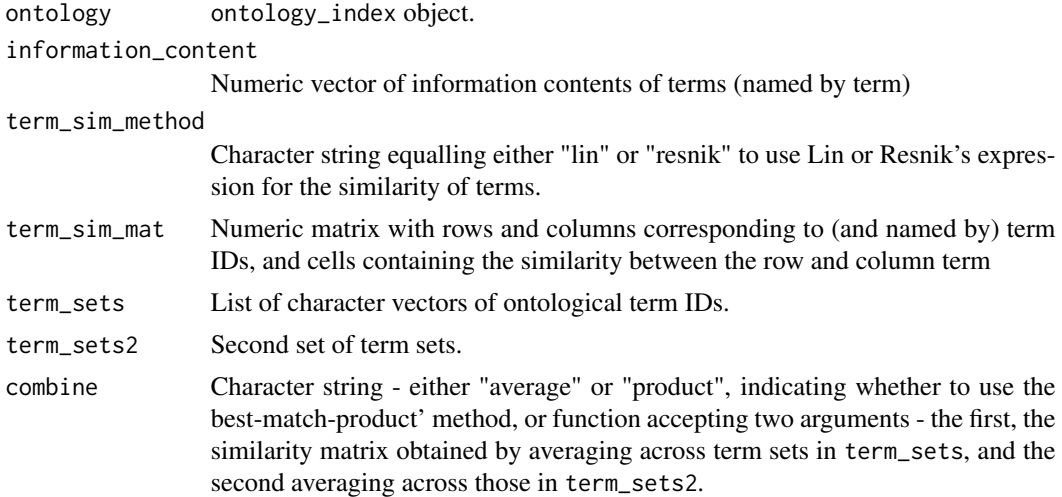

# Details

Note that if any term set within term\_sets has 0 terms associated with it, it will get a similarity of 0 to any other set. If you do not want to compare term sets with no annotation, take care to filter out empty sets first, e.g. by 'term\_sets=term\_sets[sapply(term\_sets, length) > 0]'.

# Value

Numeric matrix of pairwise term set similarities.

#### See Also

[get\\_term\\_sim\\_mat](#page-11-1) [get\\_sim\\_p](#page-8-1) [get\\_asym\\_sim\\_grid](#page-4-2)

# Examples

```
library(ontologyIndex)
data(hpo)
term_sets <- list(
`case1`=c("HP:0001873", "HP:0011877"),
```
<span id="page-7-0"></span>

```
`case2`=c("HP:0001872", "HP:0001892"),
`case3`="HP:0001873")
get_sim_grid(ontology=hpo, term_sets=term_sets)
```
#### <span id="page-8-1"></span>get\_sim\_p *Get similarity p-value*

# Description

p-value of group similarity, calculated by estimating the proportion by random sampling of groups the same size as group which have at least as great group similarity than does group.

#### Usage

```
get_sim_p(pop_sim, ...)
## S3 method for class 'integer'
get_sim_p(pop_sim, ...)
## S3 method for class 'numeric'
get_sim_p(pop_sim, group, ...)
## S3 method for class 'matrix'
get_sim_p(pop_sim, group, ...)
## S3 method for class 'sim_index'
get_sim_p(pop_sim, group, ...)
## Default S3 method:
get_sim_p(
 pop_sim,
 group,
  type,
 min\_its = 1000,max\_its = 1e+05,
  signif = 0.05,
  log\_dismiss = log(1e-06),
  group_sim = "average",
  ...
\mathcal{E}
```
# Arguments

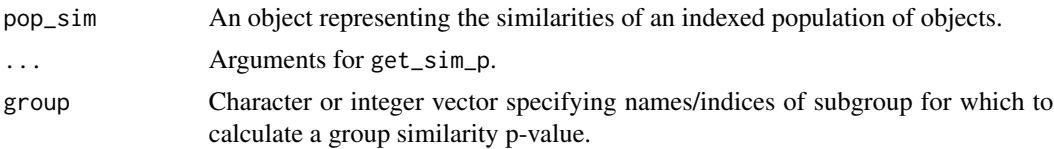

<span id="page-9-0"></span>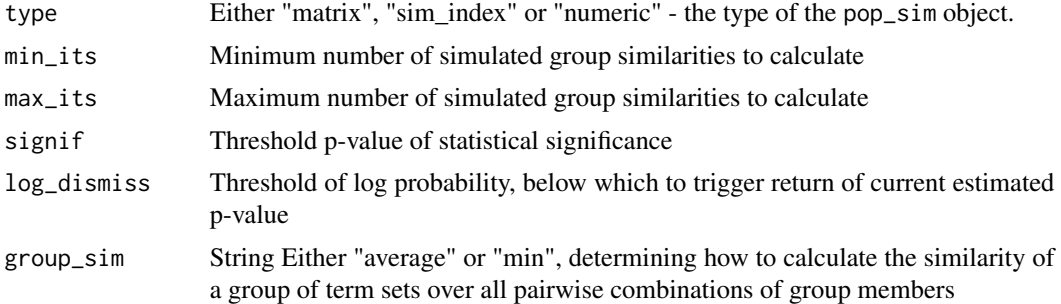

# Value

p-value.

# See Also

[get\\_sim](#page-5-1) [sample\\_group\\_sim](#page-13-1)

get\_sim\_p\_from\_ontology

*Get similarity p-value for subgroup of list of term sets*

# Description

Get similarity p-value for subgroup of list of term sets

# Usage

```
get_sim_p_from_ontology(
 ontology,
  term_sets,
 information_content = descendants_IC(ontology),
  term_sim_method = "lin",
 combine = "average",
  ...
)
```
# Arguments

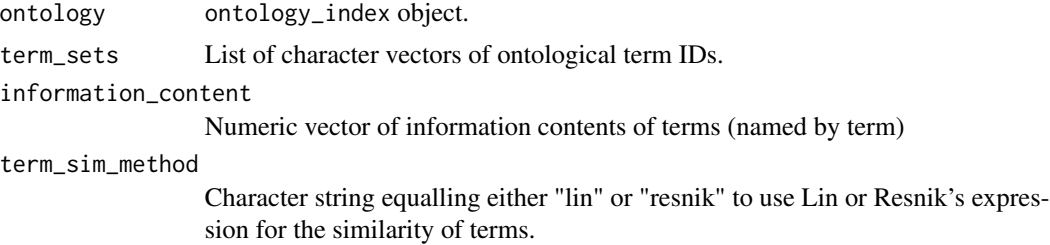

<span id="page-10-0"></span>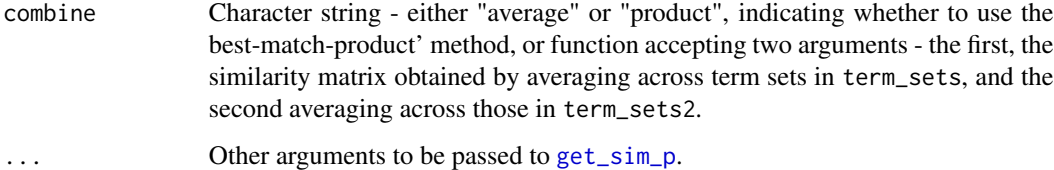

# Value

Numeric value.

# See Also

[get\\_sim\\_p](#page-8-1) [create\\_sim\\_index](#page-2-1)

get\_term\_set\_to\_term\_sims

# *Get 'term sets to term' similarity matrix*

# Description

Create a numeric matrix of similarities between term sets and individual terms.

#### Usage

get\_term\_set\_to\_term\_sims(term\_sets, terms, ...)

# Arguments

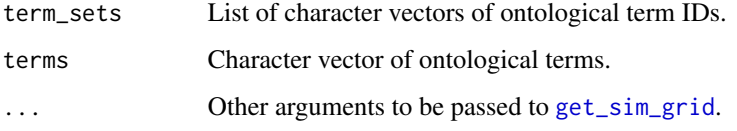

# Value

Numeric matrix of term set-to-term similarities

# See Also

[get\\_sim\\_grid](#page-6-1)

<span id="page-11-1"></span><span id="page-11-0"></span>get\_term\_sim\_mat *Get term-term similarity matrix*

# Description

Get matrix of pairwise similarity of individual terms based on Lin's (default) or Resnik's information content-based expression.

# Usage

```
get_term_sim_mat(
  ontology,
  information_content,
  method = "lin",row_terms = names(information_content),
  col_terms = names(information_content)
\overline{\phantom{a}}
```
# Arguments

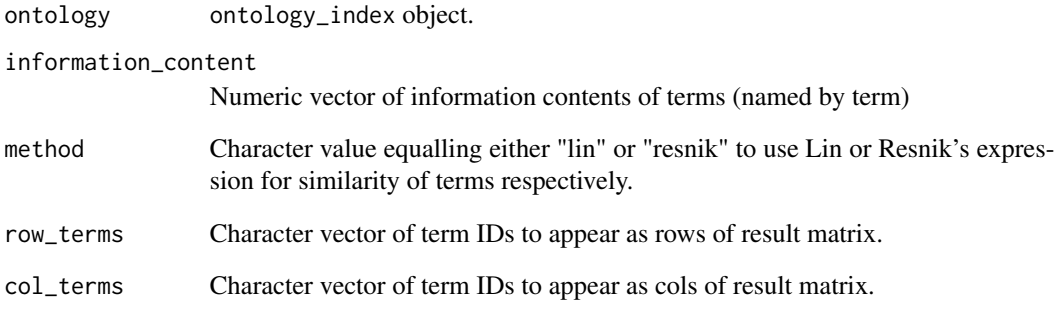

# Value

Numeric matrix of pairwise term similarities.

# See Also

[get\\_sim\\_grid](#page-6-1) [resnik](#page-13-2), [lin](#page-12-1)

<span id="page-12-0"></span>

#### Description

Numeric vector containing the information content of Gene Ontology terms based on frequencies of annotation data object gene\_GO\_terms. The object can be derived using the function get\_term\_info\_content and data object go from the ontologyIndex package.

# Format

List of character vectors.

<span id="page-12-1"></span>lin *Calculate Lin similarity score of two term sets*

#### Description

Warning! This function is slow - performing large numbers of 'between term-set' similarity calculations should be done using [get\\_sim\\_grid](#page-6-1).

# Usage

```
lin(ontology, information_content, term_set_1, term_set_2)
```
#### Arguments

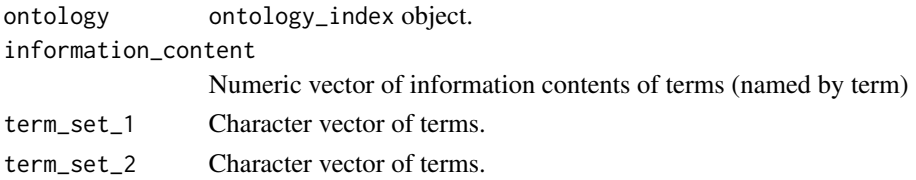

#### Value

Numeric value.

#### References

Lin D (1998). 'An Information-Theoretic Definition of Similarity.' In Shavlik JW (ed.), \_Proceedings of the Fifteenth International Conference on Machine Learning (ICML 1998), Madison, Wisconsin, USA, July 24-27, 1998\_, pp. 296-304.

### See Also

[resnik](#page-13-2), [get\\_term\\_sim\\_mat](#page-11-1)

<span id="page-13-2"></span><span id="page-13-0"></span>

# Description

Warning! This function is slow - performing large numbers of 'between term-set' similarity calculations should be done using [get\\_sim\\_grid](#page-6-1).

#### Usage

```
resnik(ontology, information_content, term_set_1, term_set_2)
```
# Arguments

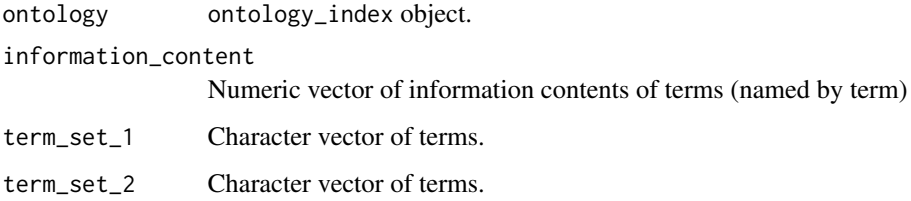

#### Value

Numeric value.

# References

Resnik, P. (1995). 'Using information content to evaluate semantic similarity in a taxonomy'. Proceedings of the 14th IJCAI 1, 448-453.

# See Also

[lin](#page-12-1), [get\\_term\\_sim\\_mat](#page-11-1)

<span id="page-13-1"></span>sample\_group\_sim *Draw sample of group similarities of groups of given size*

#### Description

Draw sample of group similarities of groups of given size

<span id="page-14-0"></span>sample\_group\_sim 15

# Usage

```
sample_group_sim(pop_sim, ...)
## S3 method for class 'integer'
sample_group_sim(pop_sim, ...)
## S3 method for class 'numeric'
sample_group_sim(pop_sim, ...)
## S3 method for class 'matrix'
sample_group_sim(pop_sim, ...)
## S3 method for class 'sim_index'
sample_group_sim(pop_sim, ...)
## Default S3 method:
sample_group_sim(
 pop_sim,
 type,
 group_size,
 group_sim = "average",
 sample_size = 10000,
  ...
)
```
# Arguments

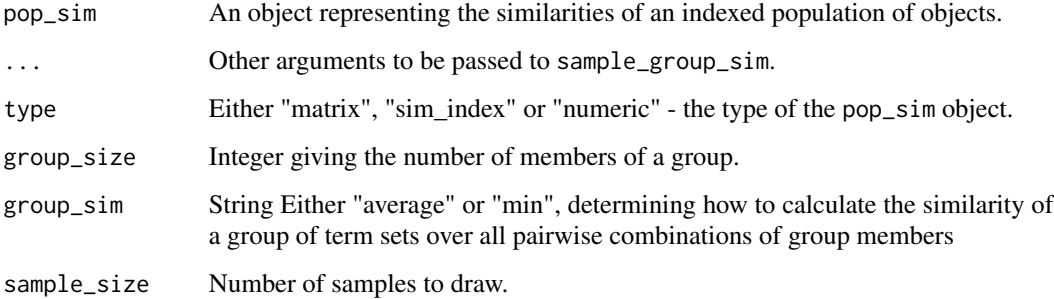

#### Value

Numeric vector of random group similarities.

# See Also

[get\\_sim](#page-5-1) [get\\_sim\\_p](#page-8-1)

<span id="page-15-0"></span>sample\_group\_sim\_from\_ontology

*Draw sample of group similarities for groups of given size based on* ontology *argument*

# Description

Draw sample of group similarities for groups of given size based on ontology argument

# Usage

```
sample_group_sim_from_ontology(
 ontology,
  term_sets,
  information_content = descendants_IC(ontology),
  term_sim_method = "lin",
  combine = "average",
  ...
)
```
# Arguments

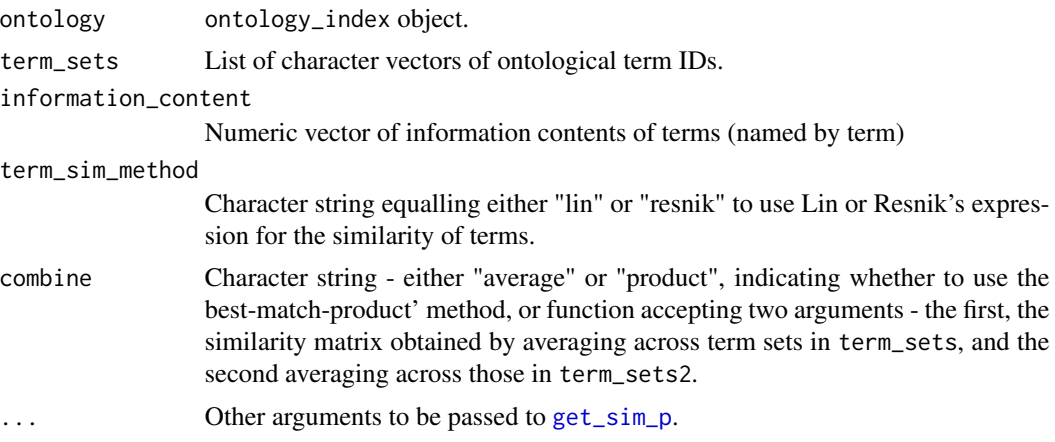

#### Value

Numeric vector of group similarities.

# See Also

[sample\\_group\\_sim](#page-13-1) [create\\_sim\\_index](#page-2-1)

# <span id="page-16-0"></span>Index

∗ GO ontologySimilarity-package, [2](#page-1-0) ∗ HPO ontologySimilarity-package, [2](#page-1-0) ∗ ontological similarity ontologySimilarity-package, [2](#page-1-0) ∗ ontology ontologySimilarity-package, [2](#page-1-0) ∗ semantic similarity ontologySimilarity-package, [2](#page-1-0) create\_sim\_index, [3,](#page-2-0) *[11](#page-10-0)*, *[16](#page-15-0)* descendants\_IC, [4,](#page-3-0) *[7](#page-6-0)* gene\_GO\_terms, [4](#page-3-0) get\_asym\_sim\_grid, [5,](#page-4-0) *[6](#page-5-0)*, *[8](#page-7-0)* get\_profile\_sims, *[5](#page-4-0)*, [5](#page-4-0) get\_sim, [6,](#page-5-0) *[10](#page-9-0)*, *[15](#page-14-0)* get\_sim\_grid, *[4](#page-3-0)[–6](#page-5-0)*, [7,](#page-6-0) *[11–](#page-10-0)[14](#page-13-0)* get\_sim\_p, *[4](#page-3-0)*, *[7,](#page-6-0) [8](#page-7-0)*, [9,](#page-8-0) *[11](#page-10-0)*, *[15,](#page-14-0) [16](#page-15-0)* get\_sim\_p\_from\_ontology, [10](#page-9-0) get\_similarity\_rank\_matrix, [7](#page-6-0) get\_term\_set\_to\_term\_sims, [11](#page-10-0) get\_term\_sim\_mat, *[7,](#page-6-0) [8](#page-7-0)*, [12,](#page-11-0) *[13,](#page-12-0) [14](#page-13-0)* GO\_IC, [13](#page-12-0)

# lin, *[12](#page-11-0)*, [13,](#page-12-0) *[14](#page-13-0)*

```
ontologySimilarity
        (ontologySimilarity-package), 2
ontologySimilarity-package, 2
```
resnik, *[12,](#page-11-0) [13](#page-12-0)*, [14](#page-13-0)

sample\_group\_sim, *[4](#page-3-0)*, *[7](#page-6-0)*, *[10](#page-9-0)*, [14,](#page-13-0) *[16](#page-15-0)* sample\_group\_sim\_from\_ontology, [16](#page-15-0)